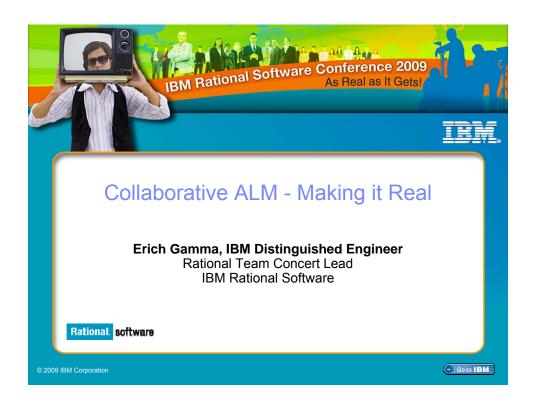

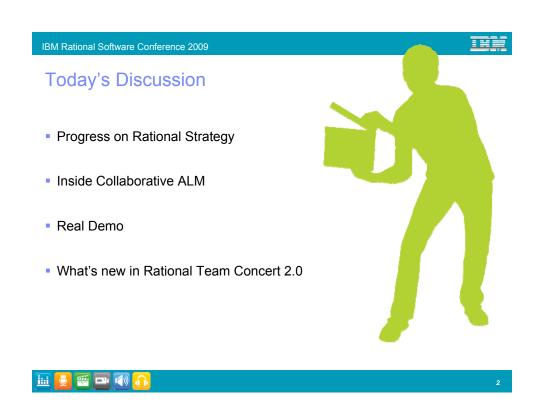

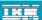

### Making delivery outcomes real

#### Enabling Collaboration across Silos

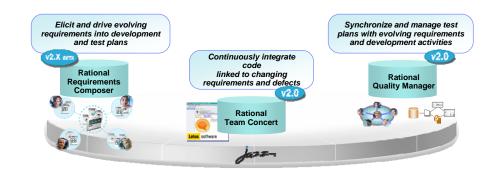

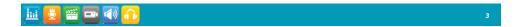

IBM Rational Software Conference 2009

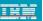

## **Integration Enables Collaboration**

- Data integration via linked artifacts across repositories using RESTful interfaces
- Leads to increased collaboration among team members who link, navigate and track the status of delivery team artifacts
- And enables automation such as real-time reports and queries
- Increased transparency for everyone

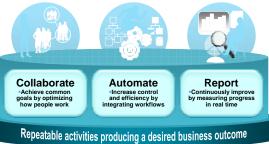

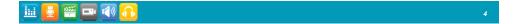

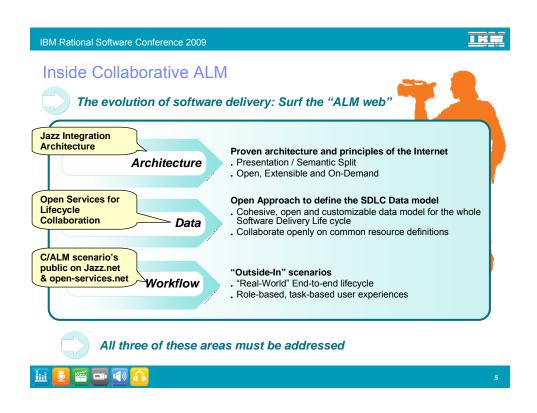

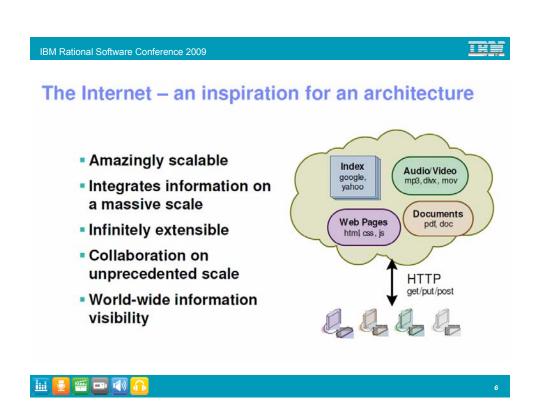

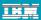

#### So what if...

- All data are resources with URLs
- Resources have representations
- Representations specified independently of tools as standards
- Links are embedded URLs
- Multiple Tools access data
- REST (Representational State Transfer)

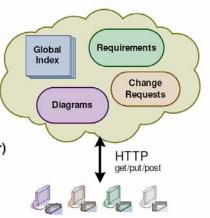

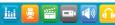

**,** 

IBM Rational Software Conference 2009

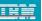

#### Open Services for Lifecycle Collaboration

An initiative aimed at simplifying tool integration across the software delivery lifecycle

#### Barriers to sharing resources and assets across the software lifecycle

- Multiple vendors, open source projects, and inhouse tools
- Private vocabularies, formats and stores
- Inextricable entanglement of tools with their data

# Open Services for Lifecycle Collaboration

- Specifications for sharing lifecycle resources
- Inspired by Internet architecture
  - Loosely coupled integration with "just enough" standardization
  - Common resource formats and services
- A different approach to industry-wide proliferation

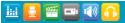

.8

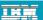

# Community: open-services.net

- Introduced at RSDC 2008
- Open community contribution
- Scenario driven...a minimalist approach
- Divided into focus areas
  - ▶ Change Management
  - Quality Management
  - ▶ Estimation & Measurement,
  - ▶ Requirements Management, ...
- Solving integration in the open

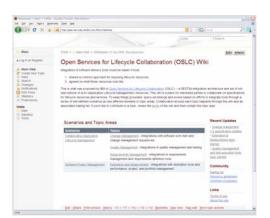

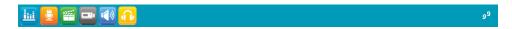

IBM Rational Software Conference 2009

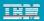

# Open Services for Lifecycle Collaboration Putting the approach into practice

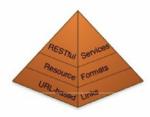

- Step 1: Internet URLs for resources
- Step 2: Shared resource formats
- Step 3: Shared resource services

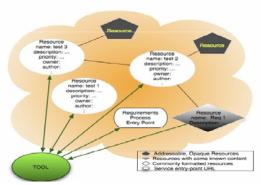

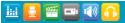

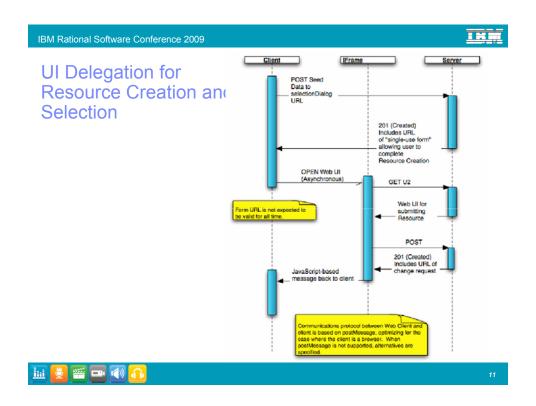

Jazz: Open, extensible, web-centric, integration architecture

#### **Open Services Web Integrations**

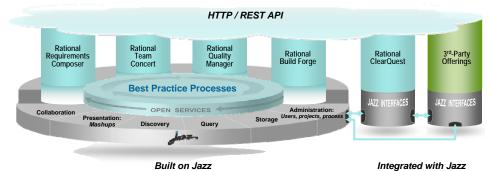

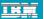

#### Common UI elements aid in ease-of-use

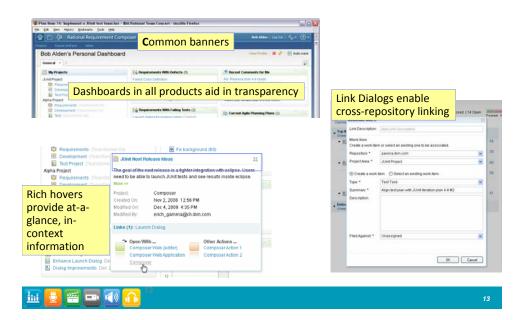

IBM Rational Software Conference 2009

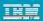

## C/ALM Mash-up Dashboard - RTC example

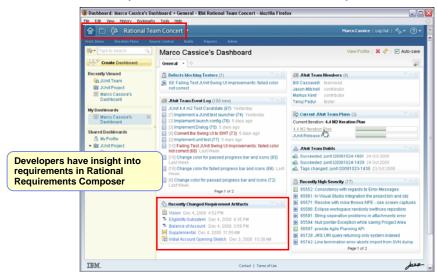

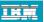

### **C/ALM Cross Product Query Viewlets**

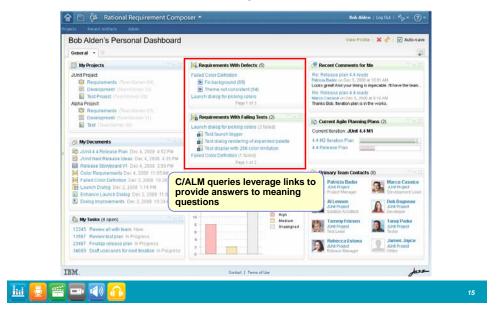

IBM Rational Software Conference 2009

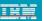

### What you will see

- Collaboration across disciplines analysts, developers and testers
  - ▶ Link to or create (and link to) artifacts across repositories without leaving their own UI
- Dashboards that automate transparency across product boundaries
- Practices at work:
  - Common Vision, Test Management, Concurrent Testing, Whole Team, Agile Core
- Behind the scenes Jazz Foundation and Open Services for Lifecycle Collaboration

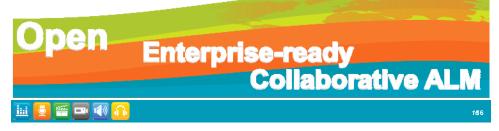

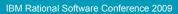

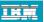

#### Demo A team collaborates across repositories

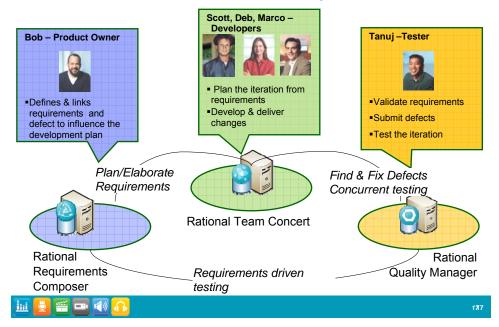

IBM Rational Software Conference 2009

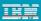

**Jazz Integration Architecture** 

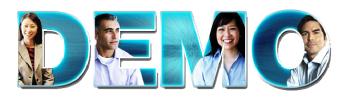

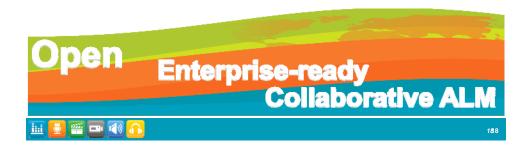

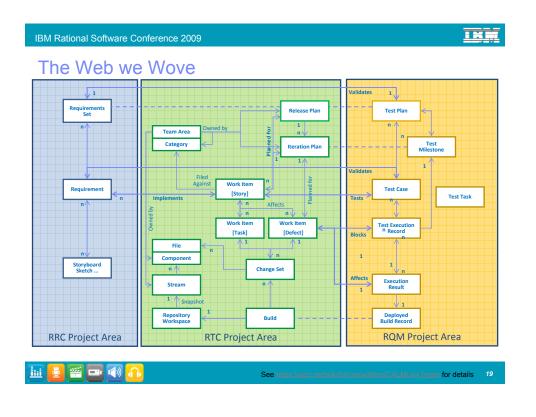

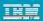

# It's not just for Jazz... integrate ClearQuest

- For Team Concert and Quality Manager Users who also work with ClearQuest
- Quality Manager supports multiple defect providers
  - RQM (out of box)
  - Team Concert
  - ClearQuest Testers can submit defects to ClearQuest

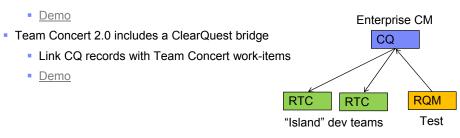

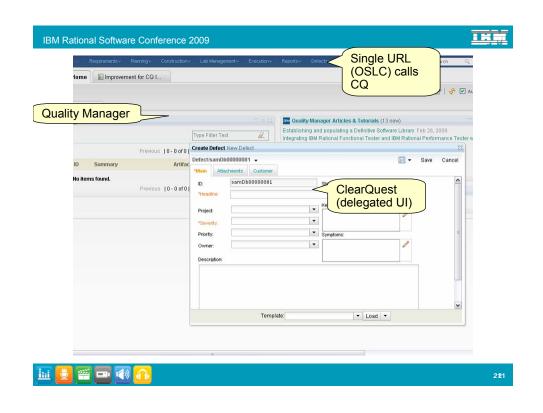

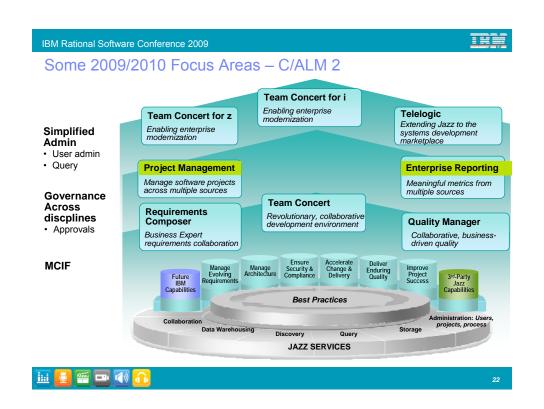

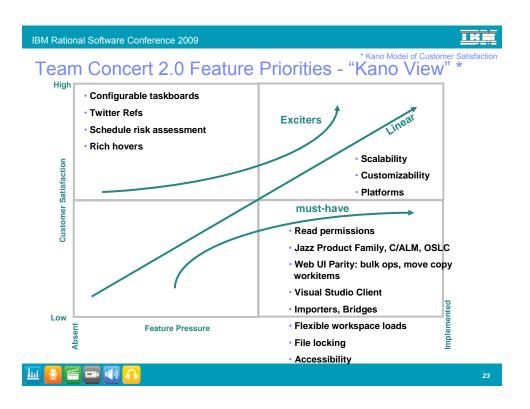

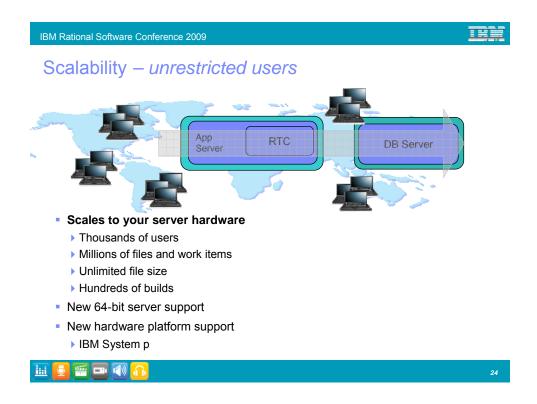

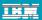

#### **Enterprise Scalability & Security**

- Vertical scaling > 1500 users on a server
- Performance measurements done using simulated loads
  - ▶ Calibrated using jazz.net data
- Several good performance bugs/bloopers identified and fixed
- See blog entries on jazz.net
  - "How many users will RTC 2.0 server support"
  - "Enterprise performance and scalability testing"

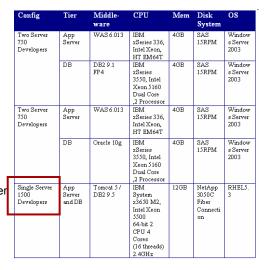

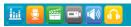

25

IBM Rational Software Conference 2009

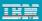

#### 2.0 Performance Work

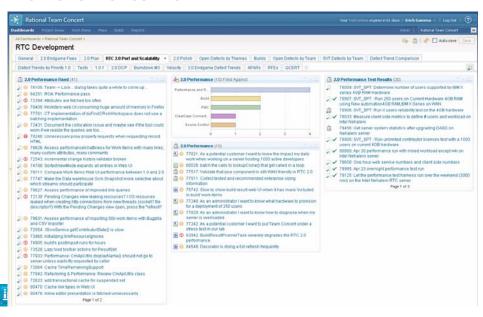

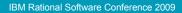

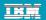

# Enterprise Scalability and Security: Restricted Access Control

- Project level read permissions
  - ▶ Public, private projects
- Support for hybrid setups
  - Private source, public work items

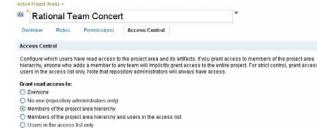

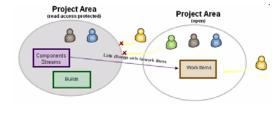

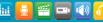

27

IBM Rational Software Conference 2009

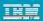

# Coverage of all agile levels of the "Planning Onion"

- The Planning Onion
  (Mike Cohn Agile Estimating and Planning)
  - Daily (my work view)
  - Iteration
  - Release (new in 2.0)
- Release 2.0 adds release planning
  - View by iteration
  - View by team
  - All this is available in the Web

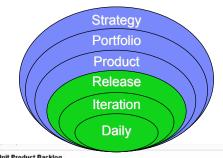

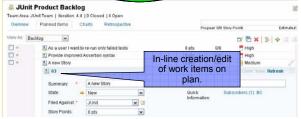

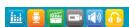

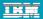

# Backlog Plan Mode Easily rank work items to define priority

- Ideal for managing SCRUM backlog
- Ranking is reflected in all planning views, e.g. iteration plans and release plans
- Supports separating size from effort estimation

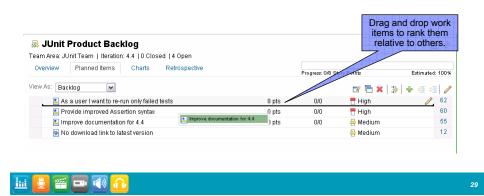

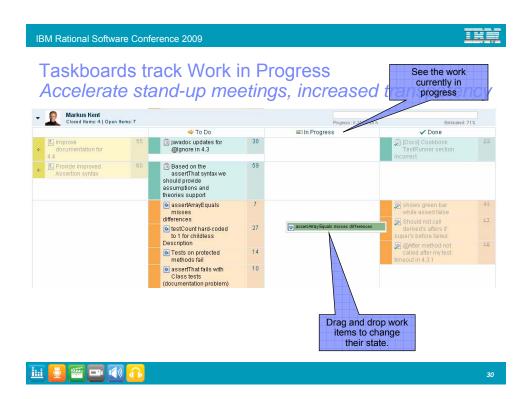

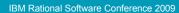

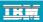

# Plan Risk Assessment for a team Helps teams identify tasks with high risk items early

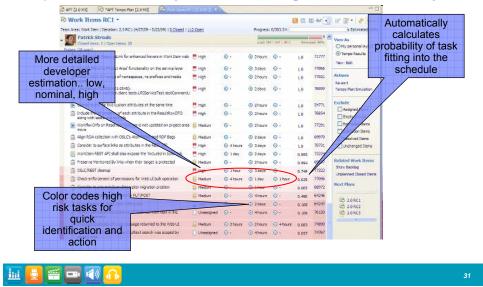

IBM Rational Software Conference 2009

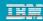

## Improved Work Burndown Reports

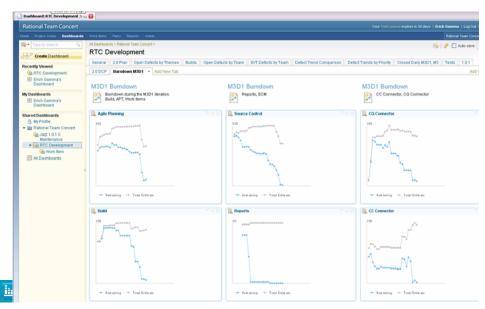

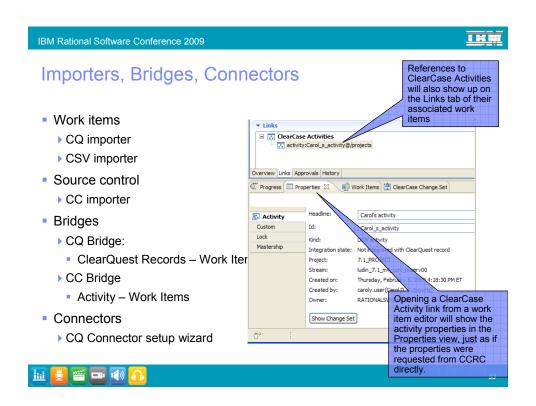

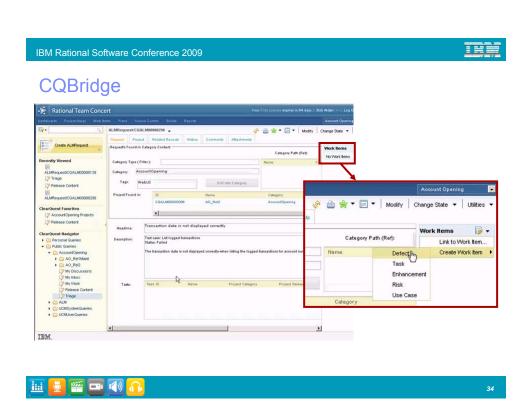

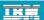

# Enhanced Visual Studio Integration Build Support

- Expose Jazz build to Visual Studio developers
  - MS-Build support
  - ▶ Build Request
  - ▶ Build History view
  - Build queue view
  - ▶ Build activity view

**= 1** 

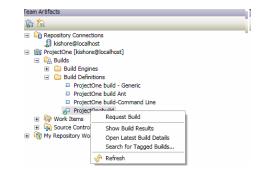

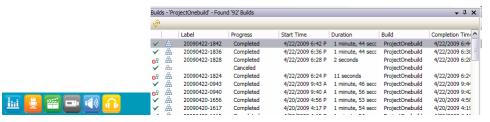

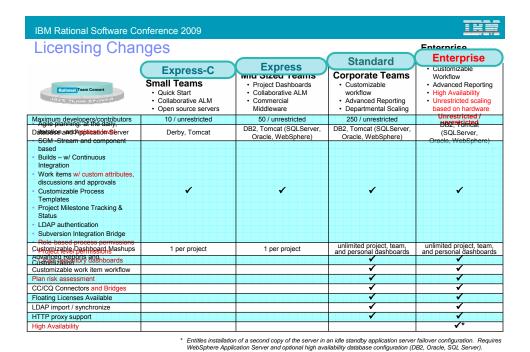

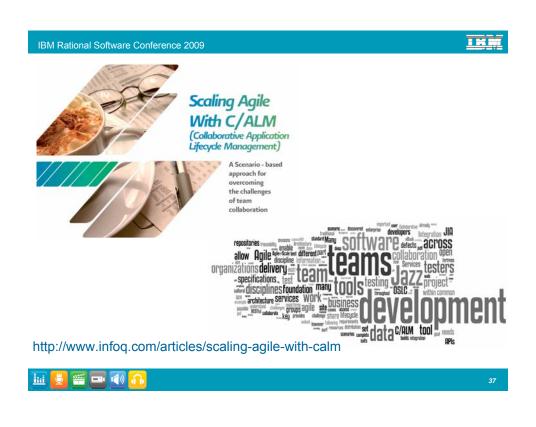

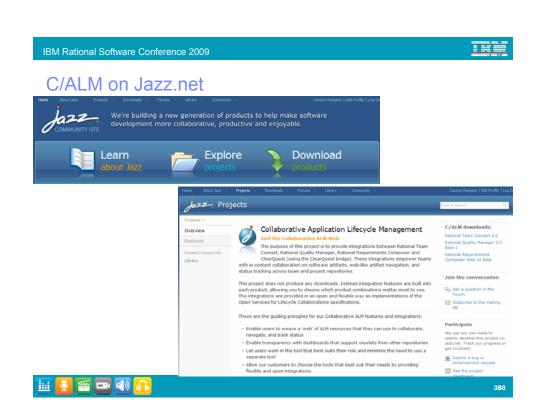

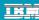

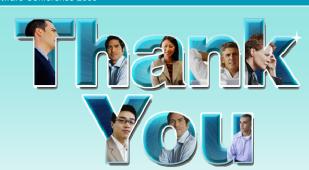

#### Learn more at:

- IBM Rational software
- Rational launch announcements
   Improve project success
   developerWorks Rational
- Rational Software Delivery Platform Manage architecture Leading Innovation

- Deliver enduring quality
   Small & midsized business
   IBM Business Partners

   Enable enterprise modernization
   Targeted solutions
   IBM Rational Case Studies
- Ensure Web security & compliance Rational trial downloads

- <u>Accelerate change & delivery</u> <u>Manage evolving requirements</u> <u>IBM Rational TV</u>

© Copyright IBM Corporation 2009. All rights reserved. The information contained in these materials is provided for informational purposes only, and is provided AS IS without warranty of any kind, express or implied. IBM shall not be responsible for any damages arising out of the use of, or otherwise related to, these materials. Nothing contained in these materials is intended to, nor shall have the effect of, creating any warranties or representations from IBM or its suppliers or itelenoses, or altering the terms and conditions of the applicable license agreement governing the use of IBM software. References in these materials to IBM products, programs, or services do not imply that they will be available in all countries in which IBM operates. Product release dates and/or capabilities referenced in these materials may change at any time at IBM so soft discretion based on market opportunities or other factors, and are not intended to be a commitment to future product or feature availability in any way. IBM, the IBM logs, Rational, the Rational logs, Telelogic logs, and other IBM products and services are trademarks of the International Business Machines Corporation, in the United States, other countries or other. Cheffic company, product, or service names may be trademarks or service marks of others.

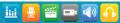